# New 11g Alert Log Monitoring Capabilities

*"People who like XML are like people who like licorice. Not everybody likes licorice, but the people who like licorice really like licorice." --Jerry Garcia (slightly paraphrased)*

> Andy Klock Sr. DBA/Developer Portware, LLC

### Andy Klock

10+ years as an Oracle DBA / Developer

EROS Data Center – South Dakota

Oracle RDBMS / Oracle Applications DBA – Boston

Financial Software Developer – New York

OCP 8, 8i, 9i, 10g

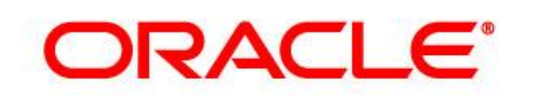

#### **Certified Professional**

## New Diagnosability Framework

- First Failure diagnosis
- Incident Packaging Service (IPS)
- Health Checks
- Automatic Diagnosability Repository (ADR)
- Standardized trace formats
- Utilities for data access

# Automatic Diagnostic Repository (ADR)

- File Based Repository
	- Centralized for all products
	- Accessible when database is down
- Contains
	- Health Monitor Reports
	- Incident packages
	- Trace files
	- Alert log
	- (others)

#### ADR Structure

- ADR Base
- ADR Products/Components
- ADR Homes

### ADR Base Configuration

- Set DIAGNOSTIC DEST system parameter
- Defaults to the value in \$ORACLE BASE
- Defaults to \$ORACLE\_HOME/log.

SQL> show parameter diagnostic dest

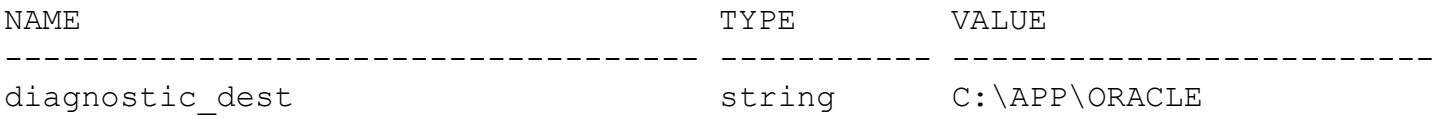

### ADR Product/Components

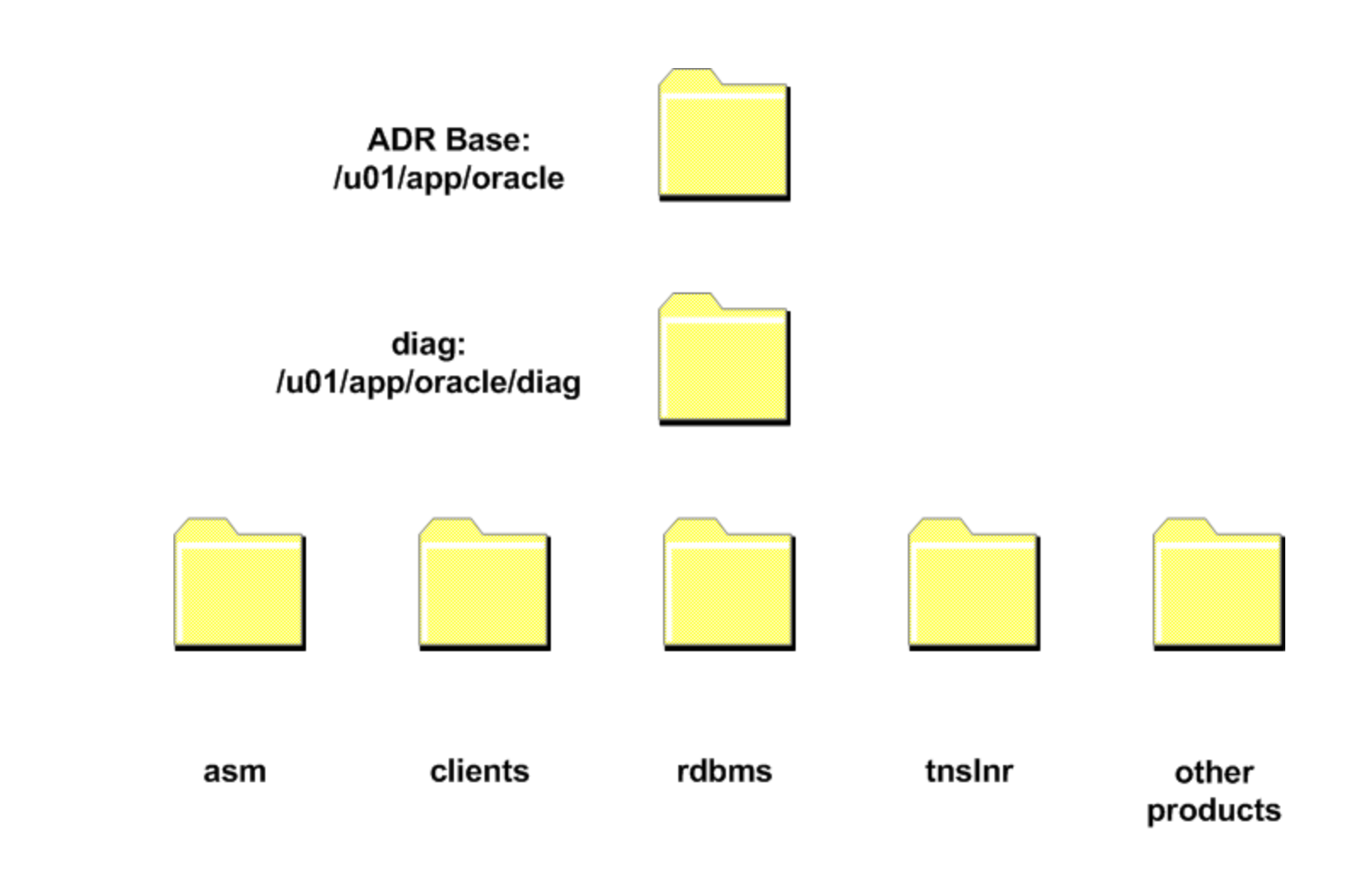

#### ADR Home

#### ADR\_Base/diag/product\_id/instance\_id

#### For example:

ADR\_Base/diag/asm/+asm/+asm/ ADR\_Base/diag/rdbms/alertdemo/alertdemo ADR\_Base/diag/asm/hostname/listener

### ADR Home Subdirectories

**ADR Base:** /u01/app/oracle

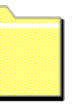

diag: /u01/app/oracle/diag

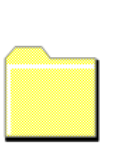

rdbms /u01/app/oracle/diag/rdbms

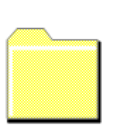

DB\_UNIQUE\_NAME /u01/app/oracle/diag/rdbms/alrtdemo

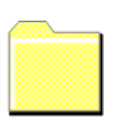

ORACLE\_SID /u01/app/oracle/diag/rdbms/alrtdemo/ALRTDEMO

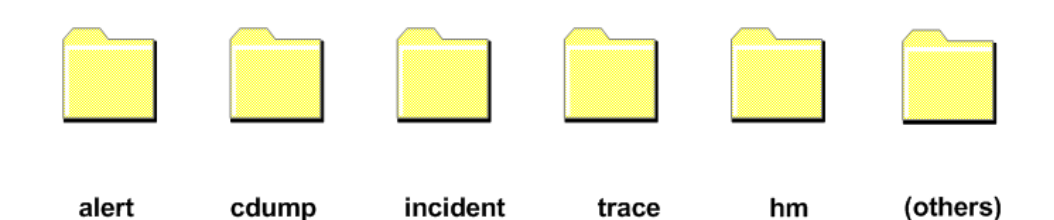

# V\$DIAG\_INFO

SQL> select \* from v\$diag\_info;

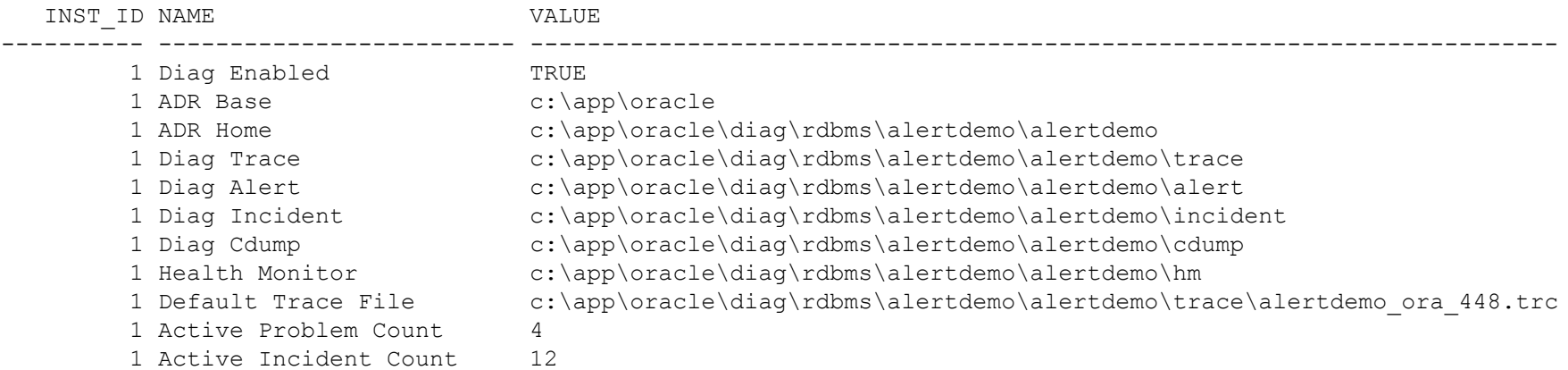

11 rows selected.

### Deprecated Parameters

- background core dump
- background\_dump\_dest
- core\_dump\_dest
- user dump dest

#### Will throw ORA-32004 if manually set:

ORA-32004: obsolete or deprecated parameter(s) specified for RDBMS instance

# Alert Log

•Historical database log

- Critical database errors
- Administrative operations
	- System parameter changes
	- Database Startup up or shutdown database
	- Recoveries
	- Adding or dropping tablespaces/datafiles
- Other database events

# Alert Log (cont)

#### • DDL logging

ALTER SYSTEM SET enable ddl logging=true scope=both;

#### Sample Alert log output:

adrci> show alert -term -p "message text like '%drop%'"

```
ADR Home = C:\app\oracle\diag\rdbms\alertdemo\alertdemo:
*************************************************************************
2010-02-05 04:37:33.875000 -04:00
drop table scott.emp;
```
# Alert Log (cont)

- Messages can be tied to:
	- Modules
	- Processes
	- Threads
	- Users
- Enables critical errors to be associated and packaged with problems and incidents
- Can associate problems across products and components

# Alert Log Maintenance

- Rolling over alert logs
	- Automatically rolled when 10mb
	- Named log\_nn.xml
- Warning
	- •Don't use log nn.xml with a leading zero
		- e.g. log\_06.xml
	- •Don't use special characters with log\_nn
		- e.g. log 6-09-2010.xml

### Alert Log Naming Error

#### Using log\_06-09-2010.xml

adrci> show alert

ADR Home = /u01/app/oracle/diag/rdbms/alrtdemo/ALRTDEMO: \*\*\*\*\*\*\*\*\*\*\*\*\*\*\*\*\*\*\*\*\*\*\*\*\*\*\*\*\*\*\*\*\*\*\*\*\*\*\*\*\*\*\*\*\*\*\*\*\*\*\*\*\*\*\*\*\*\*\*\*\*\*\*\*\*\*\*\*\*\*\*\*\* DIA-48156: Alert log purge has occurred - retry operation DIA-48121: error with opening the ADR stream file [/u01/app/oracle/diag/rdbms/alrtdemo/ALRTDEMO/alert/**log\_6.xml**] [0] DIA-48127: attempting to open a file that does not exist Linux-x86\_64 Error: 2: No such file or directory Additional information: 5

# Alert Log Purging

• Scripts

To delete, move, or rename

• ADRCI

purge –age min –type

### Alert Log Access

- OEM Database Control
- ADRCI
- X\$DBGALERTEXT
- XML DB
- Anything that can parse XML

### OEM Database Control

- Related Links -> Alert Log Contents
- Demo

# ADRCI

- ADR Command Interpreter
- Incidents and problems
- Health check reports
- Package and upload diagnostic data to Support
- Parse and purge Alert logs

# ADRCI (cont)

- Set ADR Home
	- set home = diag\rdbms\alertdemo\alertdemo
	- Pick from home list
- Launch ADRCI from within homepath directory •Set EDITOR
	- use default
	- set editor vi
	- Or use –term option

# ADRCI (cont)

- show alert
	- -tail | tail -f
	- $\bullet$  -p SQL-like filtering
	- -script
	- $\bullet$  -exec
- purge –age min –type
- DEMO

### X\$DBGALERTEXT

#### • No longer need UTL FILE or External Tables

Example:

SELECT message text, ORIGINATING TIMESTAMP FROM X\$DBGALERTEXT WHERE message text like '%ORA-%';

# XML DB

- Benefits
	- Access files that aren't in the ADR Home
	- Keep alert directory size minimized
	- Use XML DB features
- Issues
	- Need Oracle Directory Object
	- log.xml is not well formed

# XML DB (cont)

#### Alert log is not well formed

SELECT (XMLTYPE(bfilename('ALERT', 'archived\_log\_23.xml'), NLS CHARSET ID('AL32UTF8')))AS "ALERT" from dual;

ERROR: ORA-31011: XML parsing failed ORA-19202: Error occurred in XML processing LPX-00245: extra data after end of document Error at line 9 ORA-06512: at "SYS.XMLTYPE", line 296 ORA-06512: at line 1

# XML DB (cont)

#### To be well formed – add a parent tag

![](_page_25_Figure_2.jpeg)

PL/SQL procedure successfully completed.

# XML DB (cont)

```
SQL> with alert log as (SELECT
(XMLTYPE(bfilename('ALERT','archived_log_23.xml'),NLS_CHARSET_ID('AL32UTF8'))
 2 ) as LOG
 3 from dual
 4 )
 5 select
 6 p.parameters
 7 from alert log,
 8 xmltable('for $i in /root/msg where $i/@msg_id eq "kspdmp:14914:3633090201" or
 9 $i/@msg_id eq "kspdmp:14923:527288951"
10 return $i' passing log
11 COLUMNS
12 PARAMETERS VARCHAR2(150) PATH 'txt') as p;
PARAMETERS
--------------------------------------------------------------------------------
 processes = 150
 memory target = 512M
```
![](_page_26_Picture_109.jpeg)

**….**

# Application Express (APEX)

- Included in 11g
- No longer requires Oracle HTTP Server
- HTTP Server Options
	- Embedded PL/SQL Gateway
		- Runs in XML DB HTTP
	- Oracle HTTP Server
		- Requires mod plsql

# APEX (cont)

• Demo

### Questions

andy@oracledepot.com